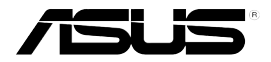

### Strix 7.1 **Gaming Headset ИНСТРУКЦИЯ**

#### **Расположение элементов устройства**

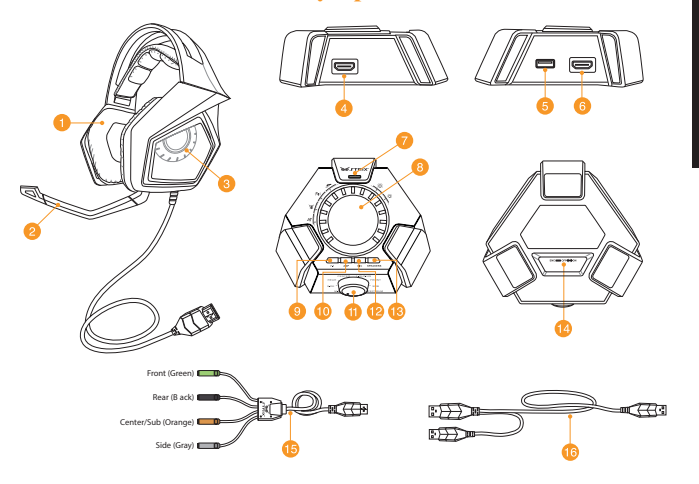

- 
- 
- 3. Пять пар неодимовых динамиков 11. Переключатель режима\*
- 
- 
- 
- 7. Микрофон с шумоподавлением 15. HDMI кабель
- 8. Управление параметрами режима\* 16. Y-кабель USB

1. Гарнитура 1. Сантрализа 1. Кнопка переключения 7.1-каналов/ стерео

**Русский**

- 2. Съемный микрофон 10. Включение/отключение усилителя для наушников
	-
- 4. HDMI-разъем для гарнитуры 12. Включение/отключение микрофона
- 5. Порт USB 13. Кнопка переключения гарнитуры/ динамика
- 6. HDMI-разъем для колонок 14. Кнопка шумоподавления (ENC)
	-
	-

**ПРИМЕЧАНИЕ**: Функции переключателя режима и изменение настроек смотрите в таблице в разделе **Использование пульта ДУ**

## **Русский**

#### **Подключение устройств**

- 1 Подключите гарнитуру к разъему HDMI для наушников пульта управления
- 2 Подключите одинарный конец, поставляемого в комплекте, Y-кабеля USB к разъему USB на пульте Strix 7 1, а другой конец к компьютеру
- 3 Подключите микрофон к гарнитуре для обеспечения двухсторонней связи
- 4 Подключение колонок:
	- a Подключите разъем HDMI поставляемого HDMI кабеля к пульту Strix 7 1
	- b Подключите четыре цветных разъема, поставляемого в комплекте HDMI кабеля к соответствующим разъемам колонок Обозначение цветных разъемов смотрите ниже
		- Зеленый: передний Черный: задний
		- • Оранжевый: центральный / • Серый: боковой Sub
- 5 Нажмите кнопку переключения гарнитура / колонки для переключения между гарнитурой и колонками

#### **Использование пульта Strix 7.1**

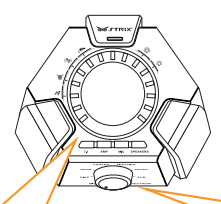

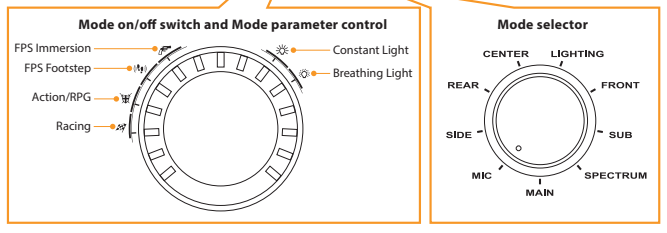

Ниже приведен список функций выбора режима и управления параметрами:

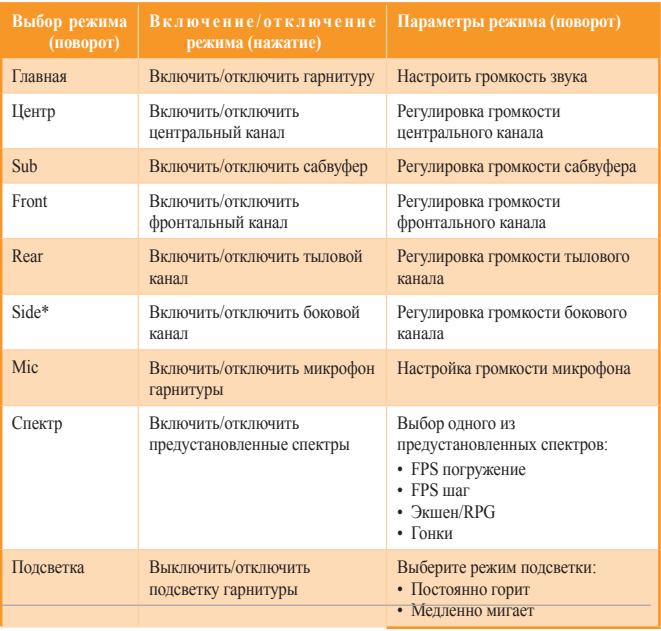

#### **ПРИМЕЧАНИЕ:** В 5.1-канальный звук не имеет боковых каналов.

Четыре кнопки быстрого доступа, также доступны для:

- • Переключение между 7 1-канальным и стерео режимами
- • Включение/отключение усилителя для наушников
- • Включение/отключение микрофона
- • Переключение между гарнитурой и динамиков

# **Кнопка шумоподавления (ENC)** > 70 см

Система шумоподавления снижает нежелательный окружающий шум, обеспечивая четкий звук Для оптимальной работы гарнитуры, убедитесь, что она находится на расстоянии более 70 см от усилителя

**ВАЖНО!** Пульт Strix 7.1 является устройством Plug-and-play В зависимости от настроек компьютера пульт Strix 7.1 может быть не выбран автоматически в качестве аудиоустройства по умолчанию В этом случает выберите Strix 7.1 качестве аудиоустройства по умолчанию